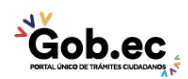

Registro Único de Trámites y Regulaciones

Código de Trámite: IESS-030-06-06 Página 1 de 2

## Información de Trámite

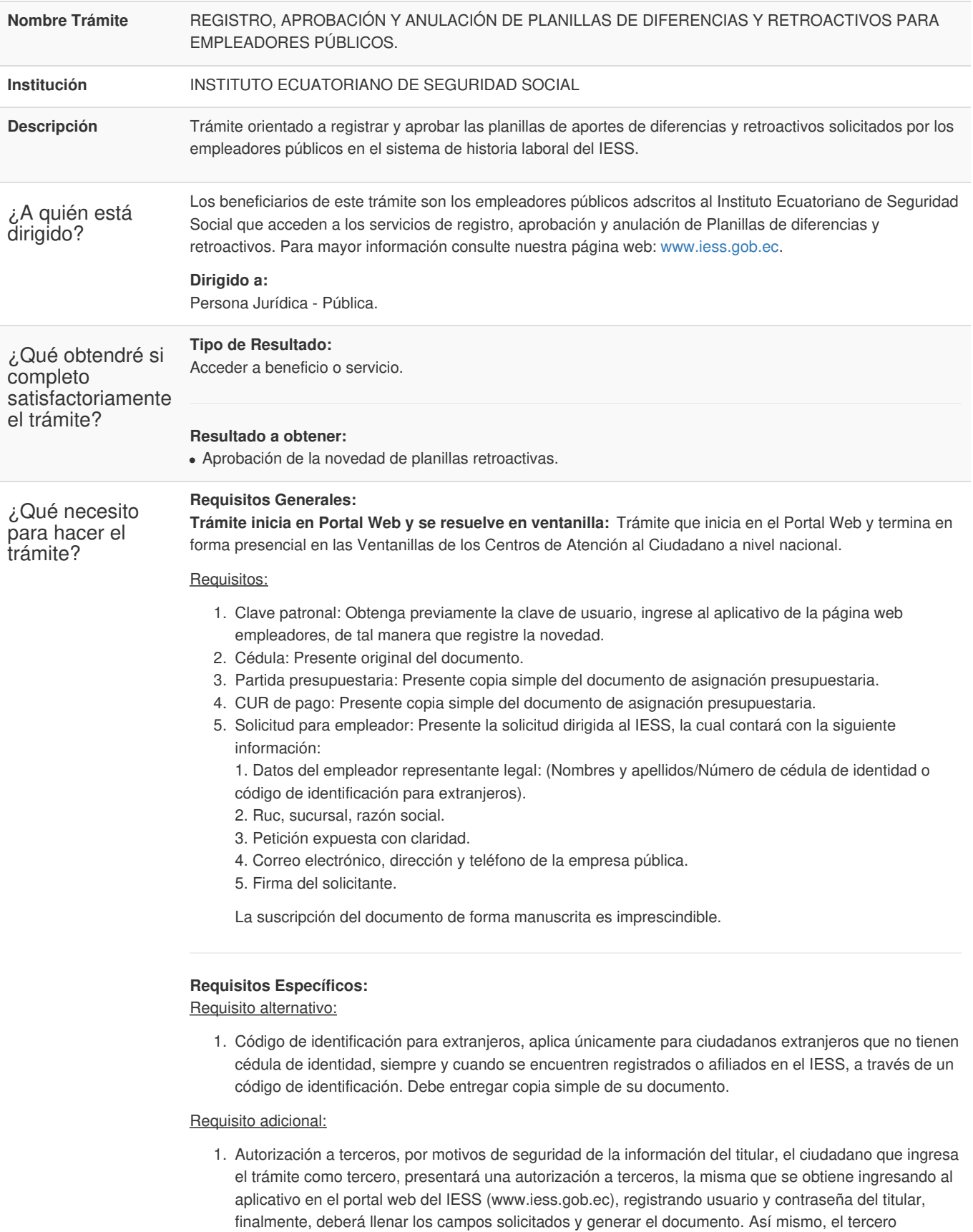

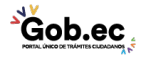

de Atención Universal.

autorizado deberá presentar su cédula original o código de identificación para extranjeros en el Centro

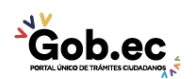

Código de Trámite: IESS-030-06-06 Página 2 de 2

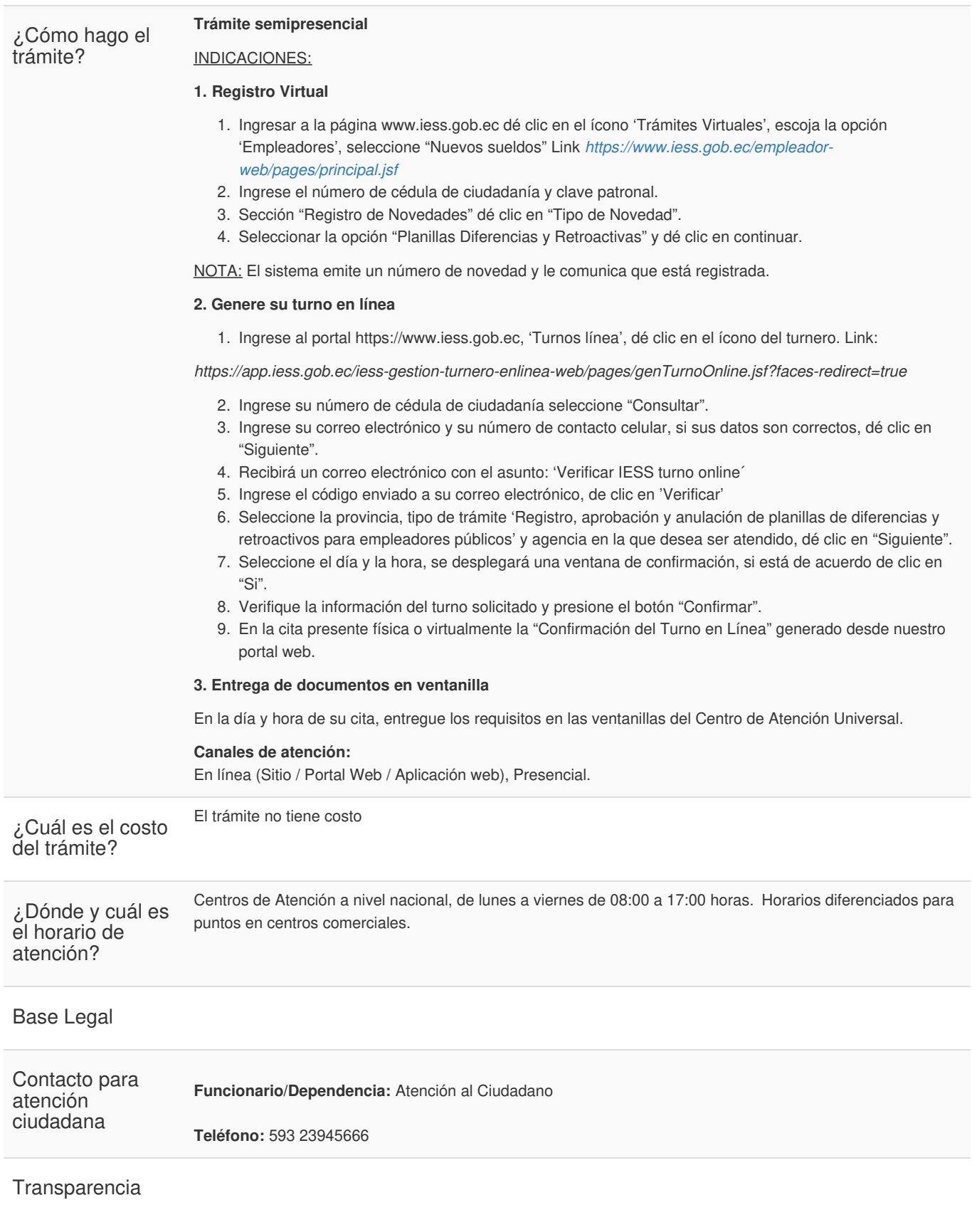

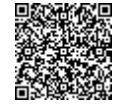

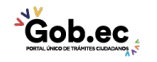